Diese Leseprobe haben Sie beim M. edvbuchversand.de heruntergeladen. Das Buch können Sie online in unserem Shop bestellen.

**Hier zum Shop** 

 $21$ 

# Inhalt

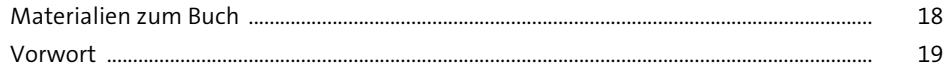

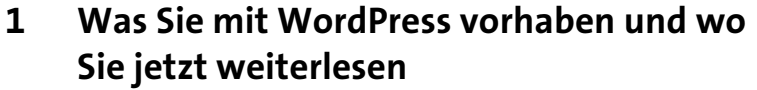

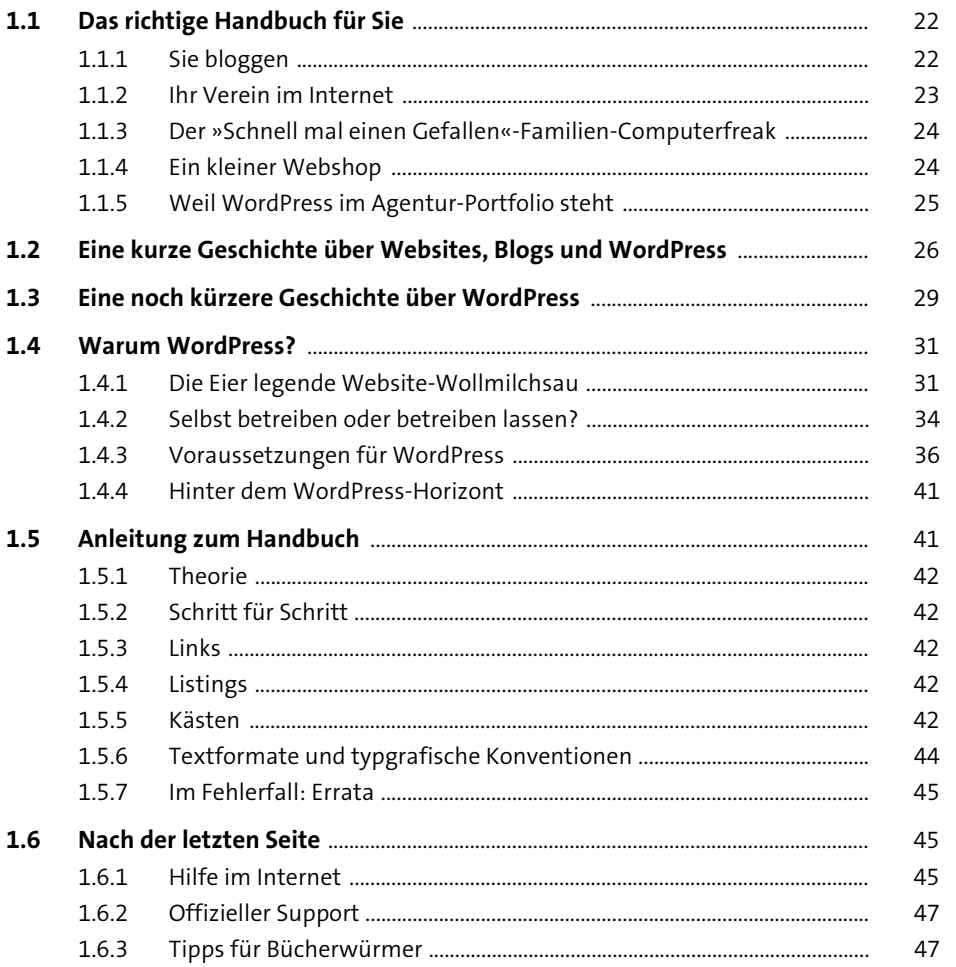

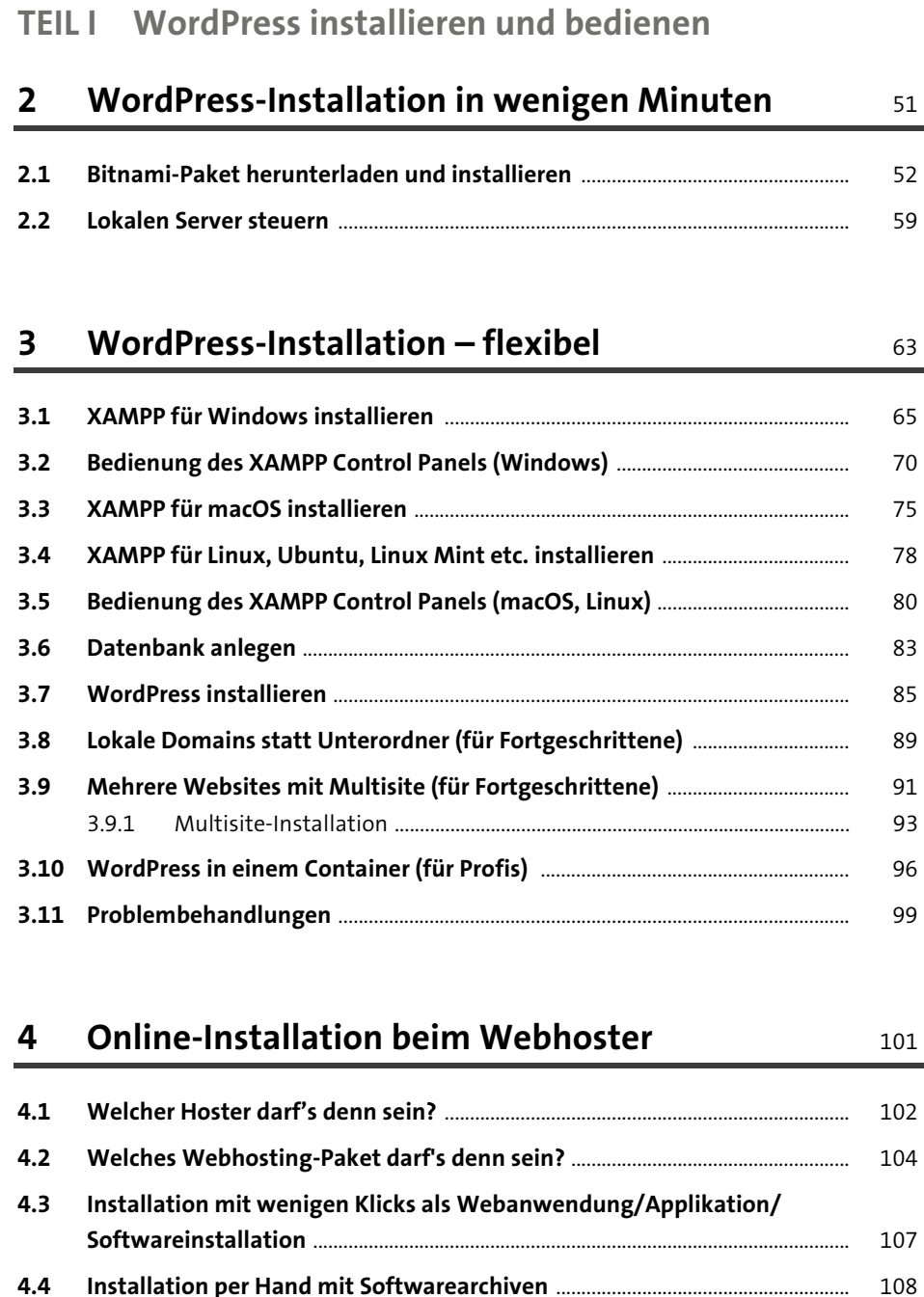

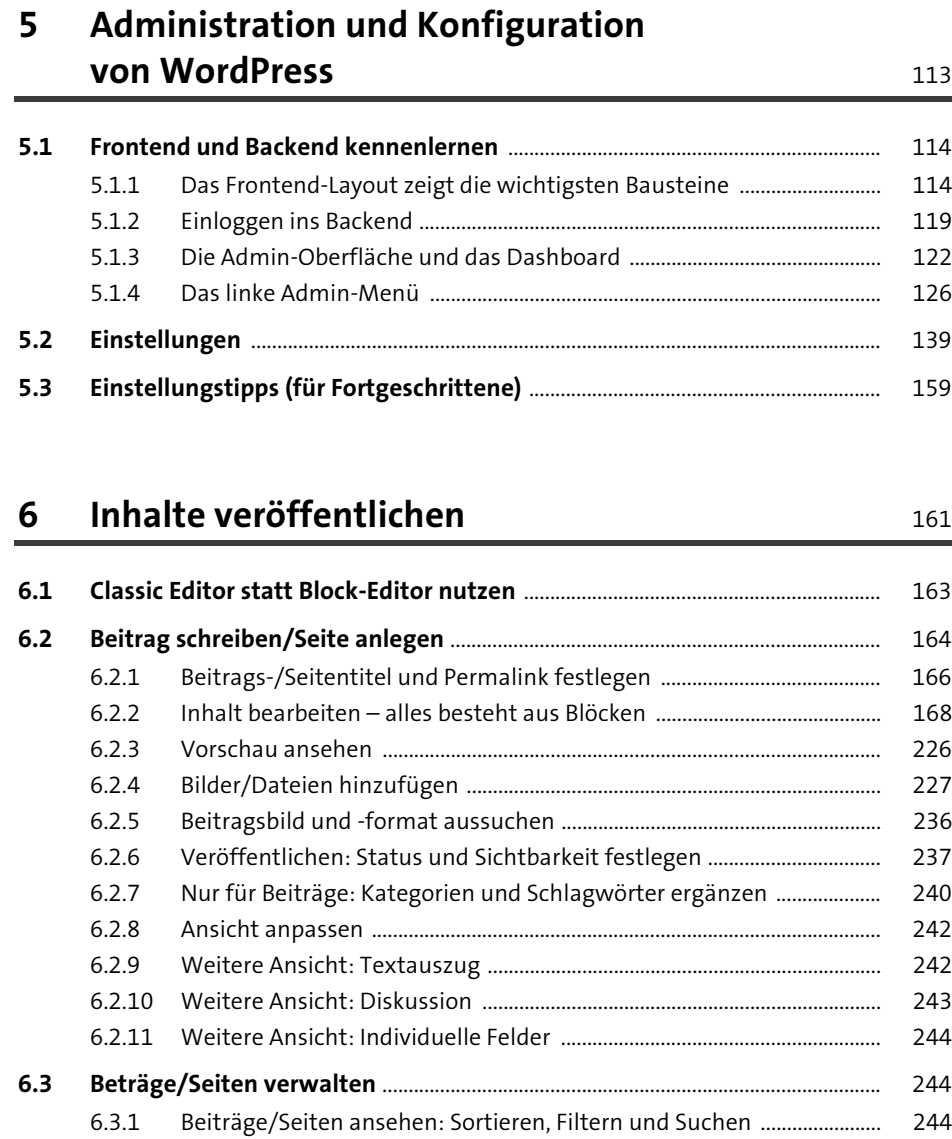

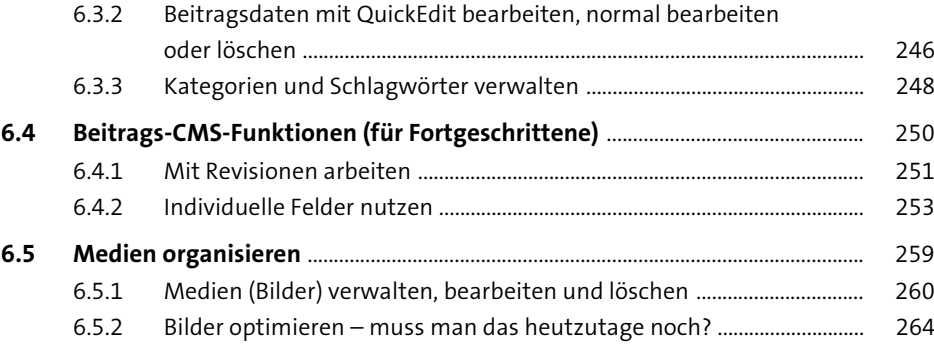

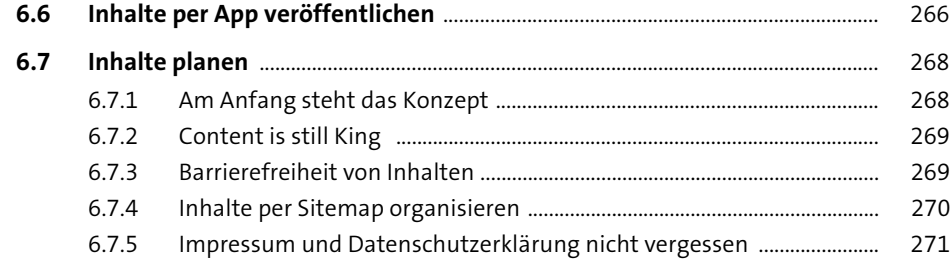

#### **7 Benutzer und Besucher** 273

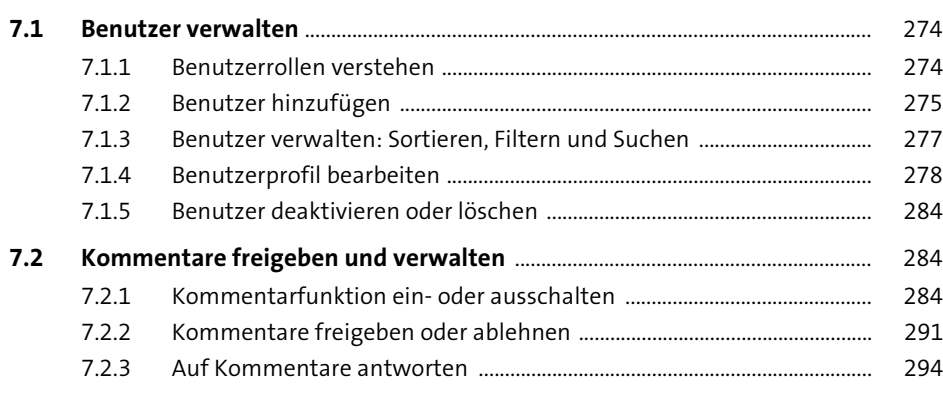

## **TEIL II WordPress-Website anpassen und erweitern**

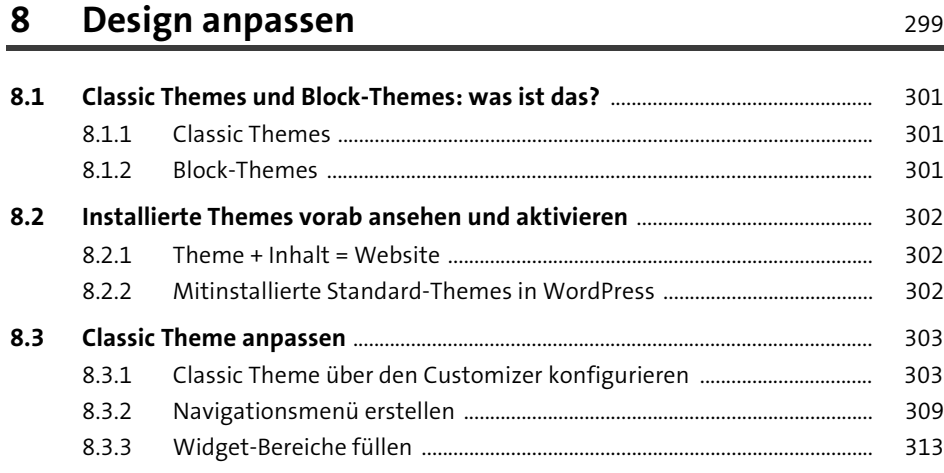

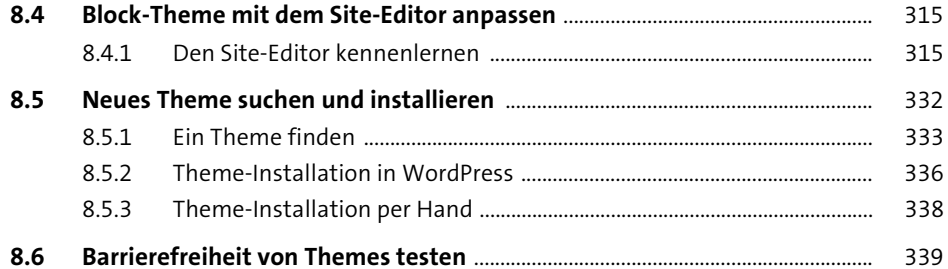

#### **9 Neue WordPress-Funktionen mit Plugins hinzufügen** 345

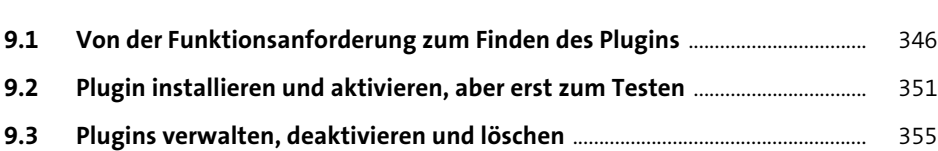

## **10 Das Blog** 359

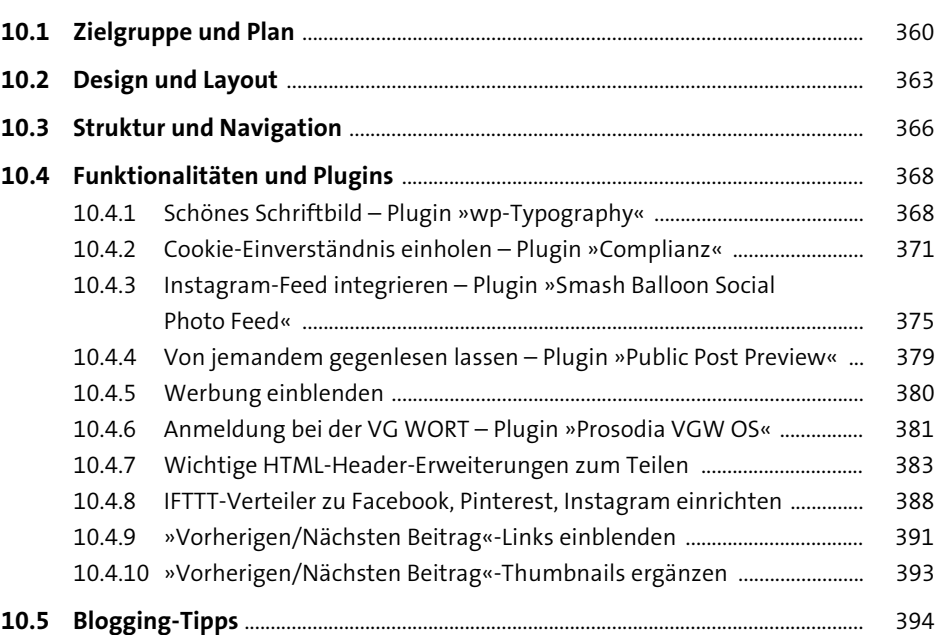

#### **11 Die Community** 399

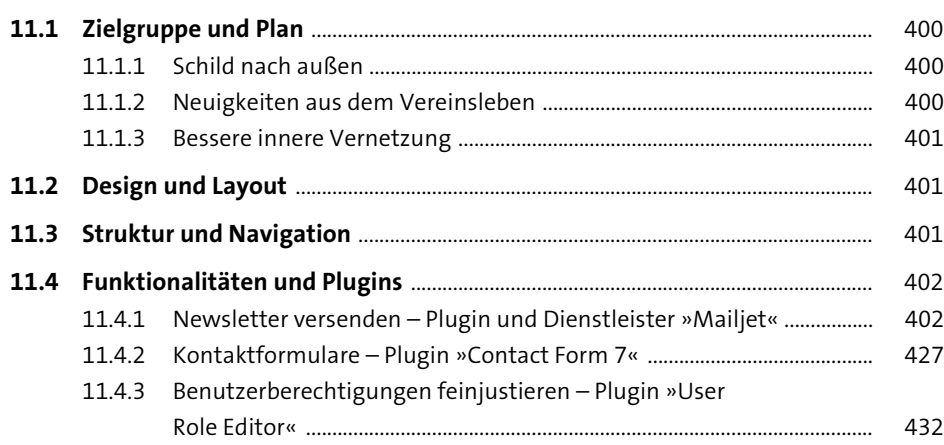

## **12 Einen Online-Shop mit WooCommerce betreiben** <sup>437</sup>

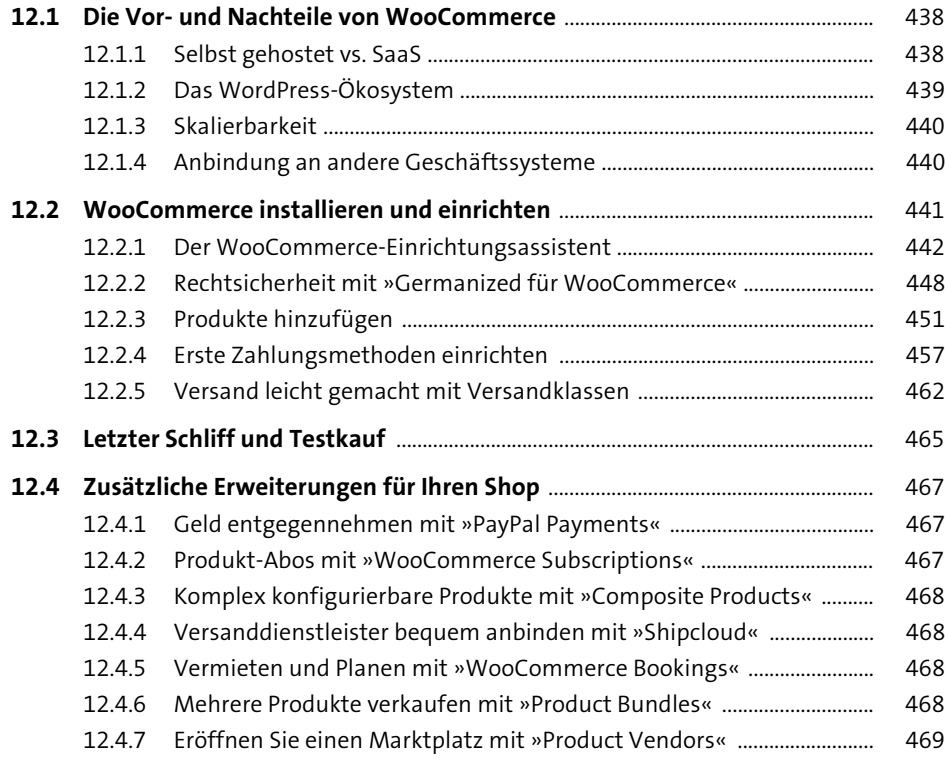

#### **TEIL III WordPress optimieren und warten**

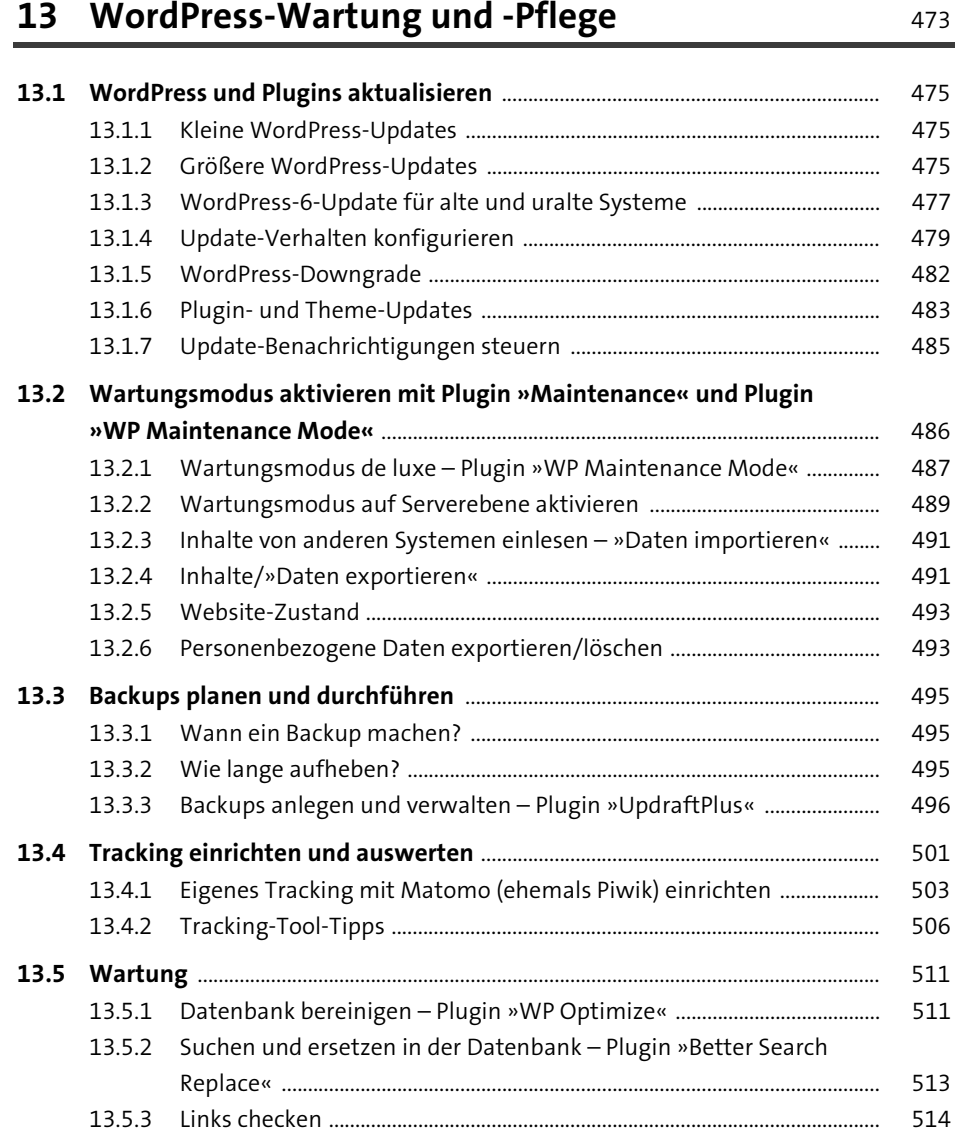

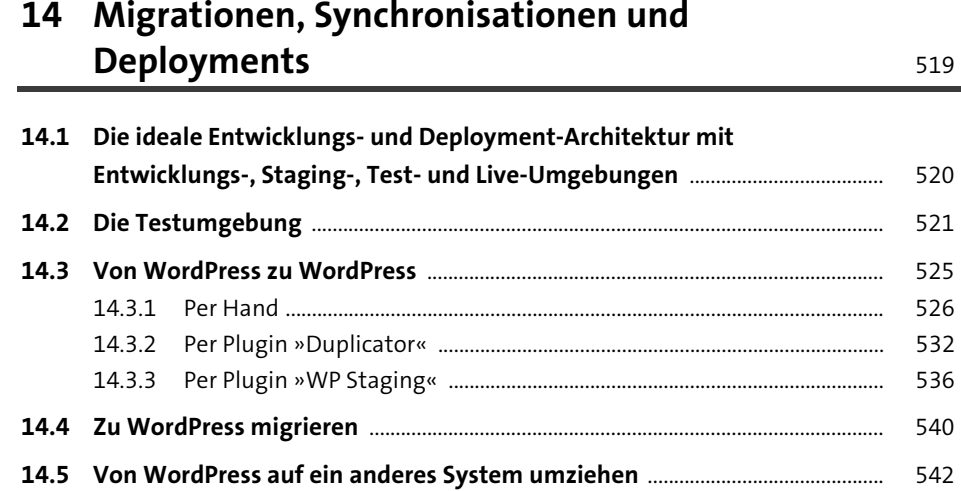

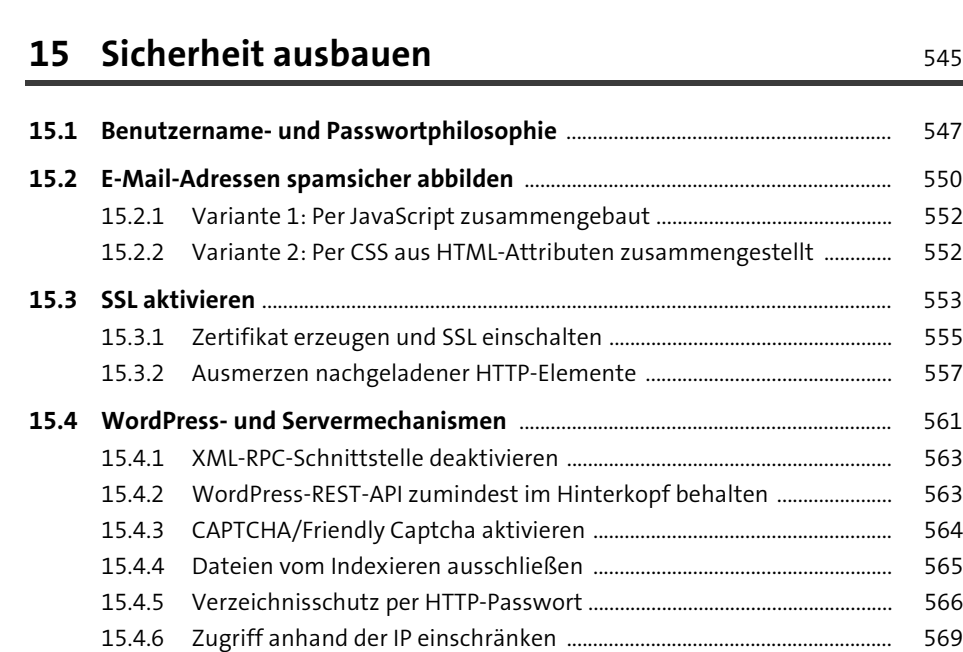

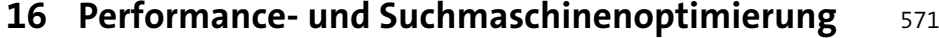

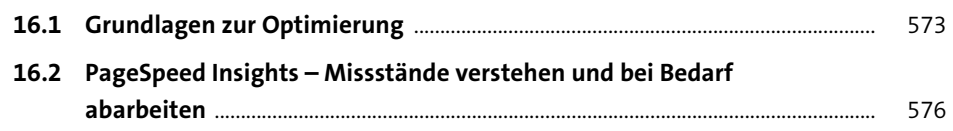

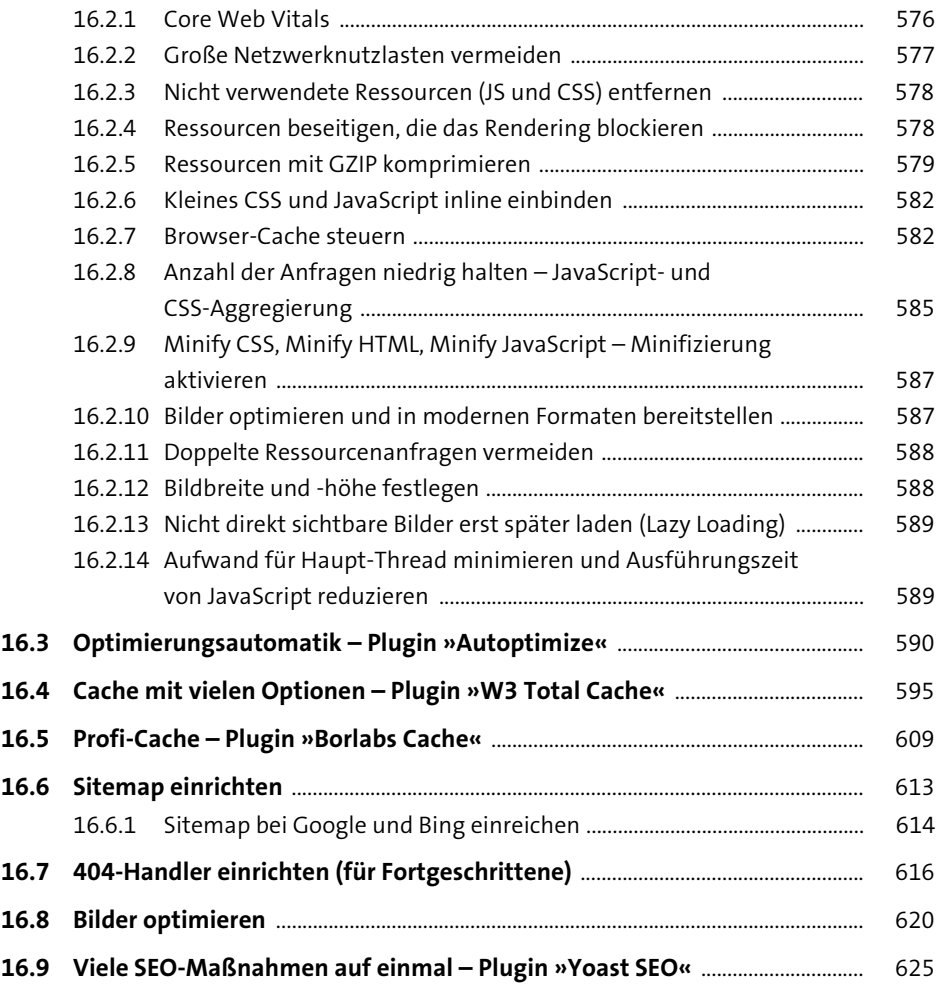

## **17 Notfallmaßnahmen** 639

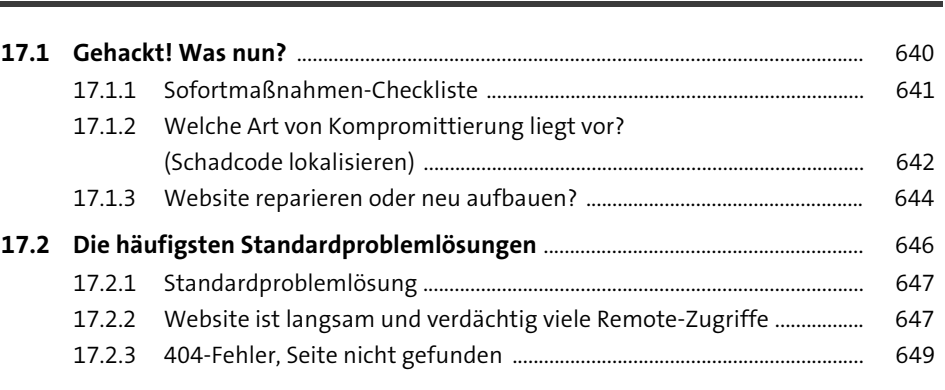

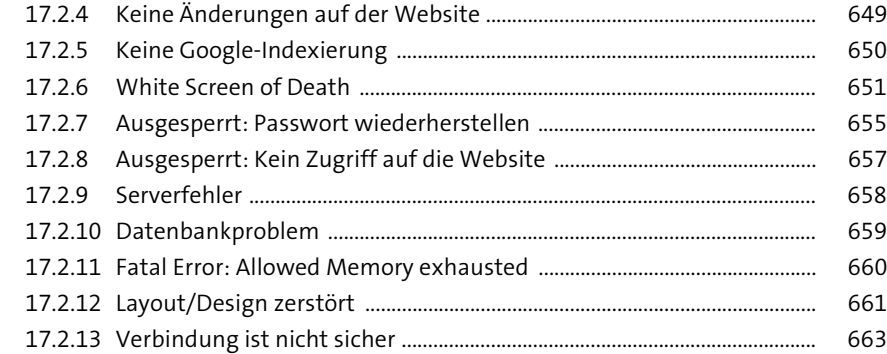

#### **TEIL IV WordPress für Entwicklerinnen und Entwickler**

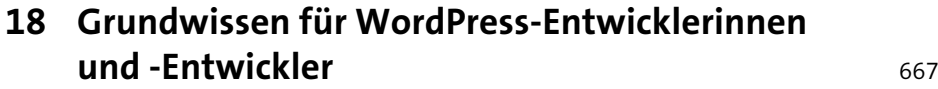

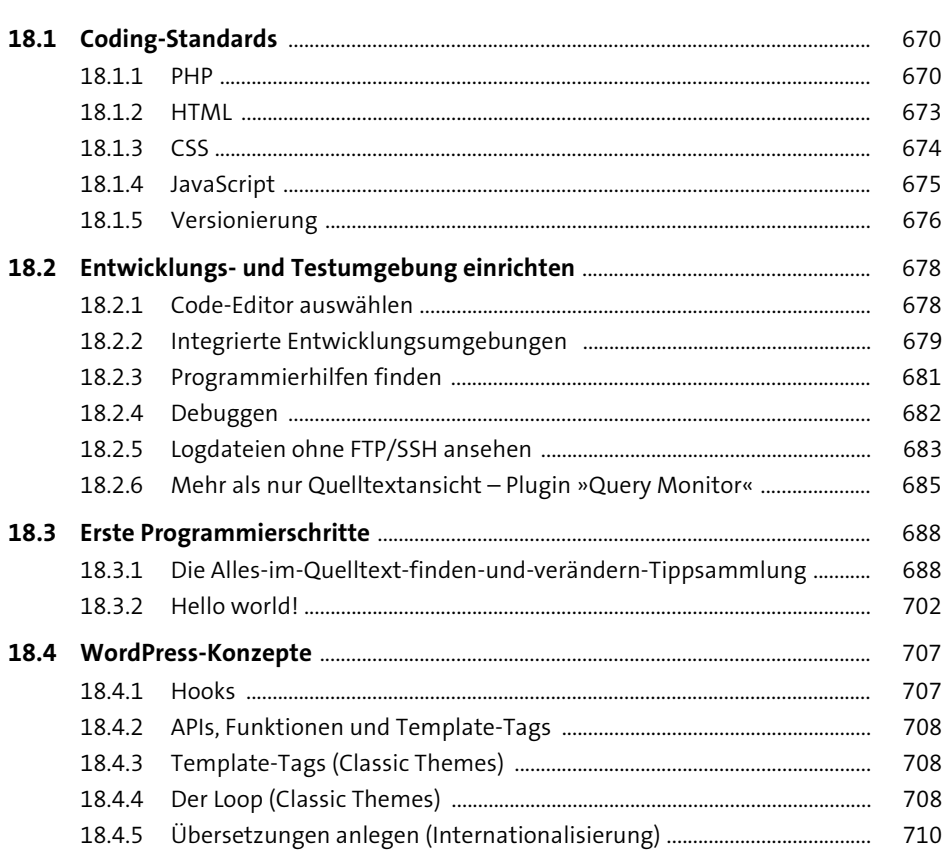

#### **19 Theme entwickeln** 721

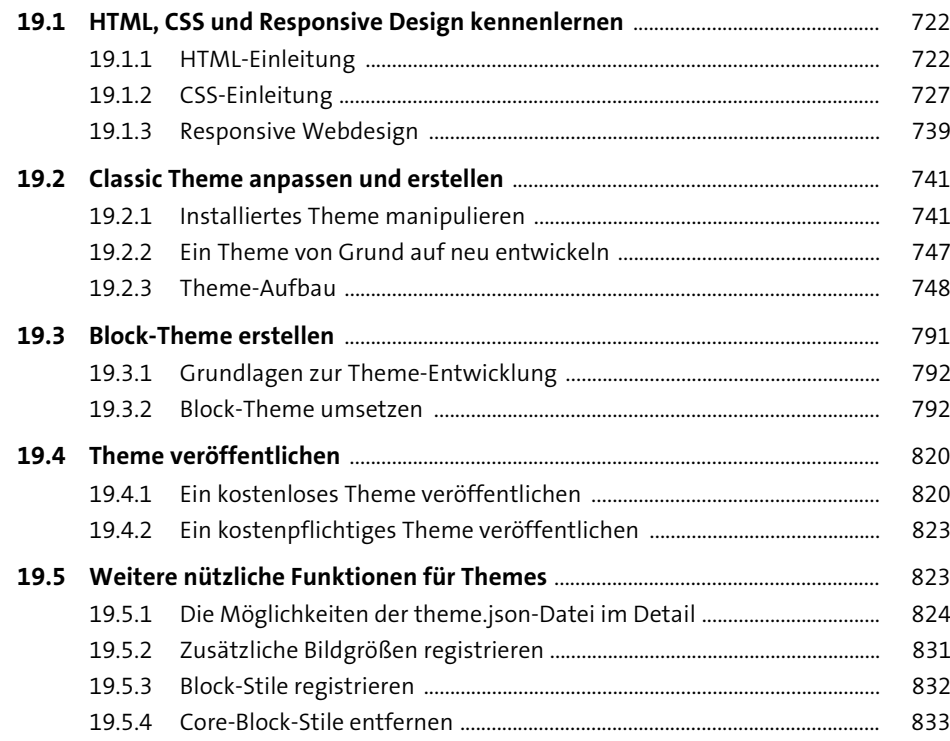

## **20 Plugin und Block entwickeln Block of Equation** 835

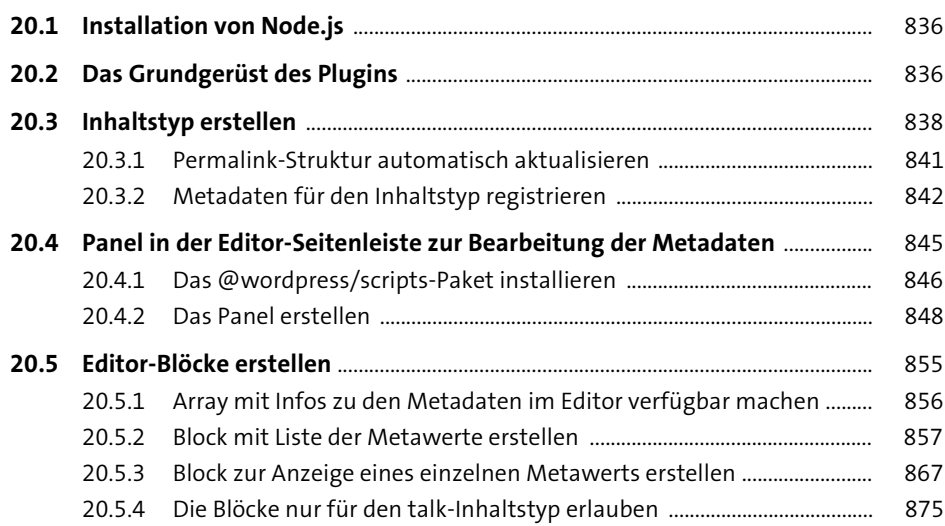

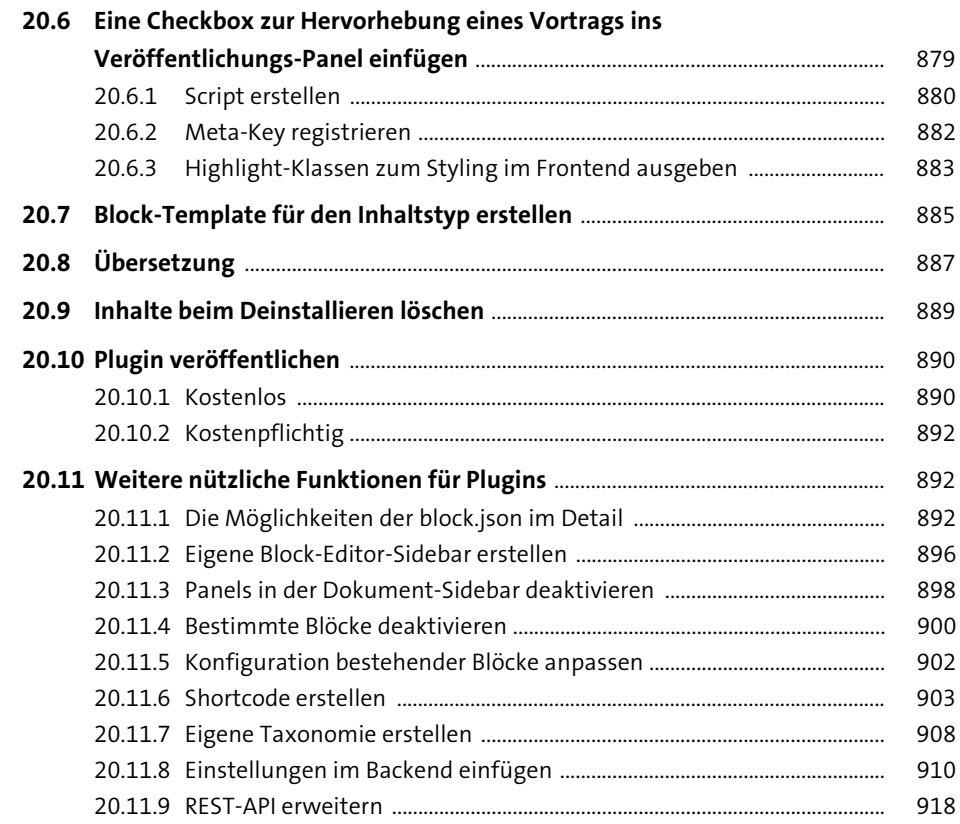

#### **21 Rechtliche Aspekte: Newsletter, Datenschutz und Cookies** 929

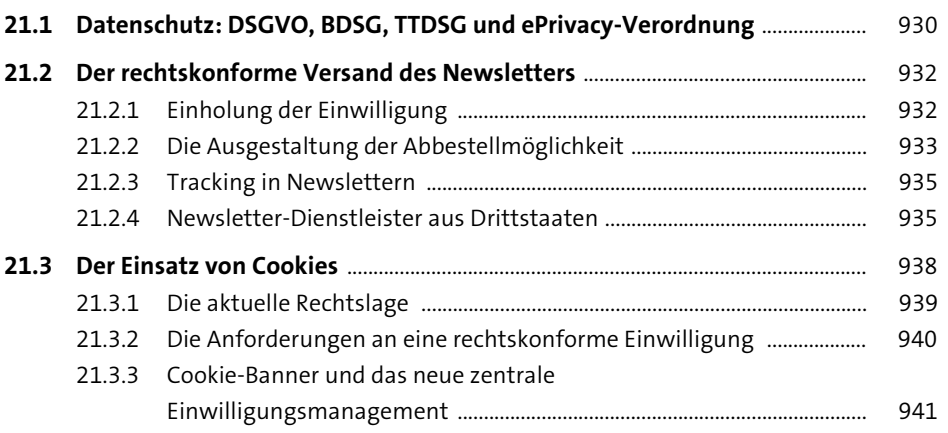

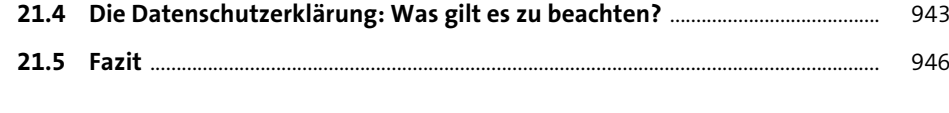

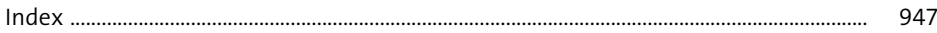

## **Materialien zum Buch**

Auf der Webseite zu diesem Buch stehen folgende Materialien für Sie zum Download bereit:

#### **Alle Listings aus dem Buch**

Gehen Sie auf https://rheinwerk-verlag.de/5452. Klicken Sie auf den Reiter MATERIAlien. Sie sehen die herunterladbaren Dateien samt einer Kurzbeschreibung des Dateiinhalts. Klicken Sie auf den Button HERUNTERLADEN, um den Download zu starten. Je nach Größe der Datei (und Ihrer Internetverbindung) kann es einige Zeit dauern, bis der Download abgeschlossen ist.